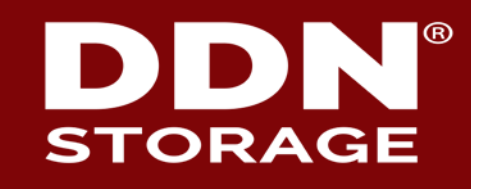

# **Project Quota for Lustre**

#### **Li Xi, Shuichi Ihara**

DataDirect Networks Japan

## 2 **What is Project Quota?**

#### ► **Project**

• An aggregation of unrelated inodes that might scattered across different directories

#### ► **Project quota**

• A new quota type that supplements existing user/group quota types

### ► **File systems supporting project quotas:**

- XFS
- GPFS: "fileset" quota
- New: Ext4
- Coming soon: Lustre!

Group quota

Usage

User quota

Project quota

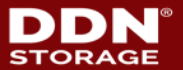

## 3 **Project Quota of ext4**

#### **All project quota patches for ext4 have been merged into the kernel mainline. (Since linux-4.5)**

8b4953e ext4: reserve code points for the project quota feature

- **--- a/fs/ext4/ext4.h**
- **+++ b/fs/ext4/ext4.h**
- @@ -374,6 +374,7 @@ struct flex\_groups {
- 
- 
- #define EXT4 EA INODE FL  $0x00200000 / *$  Inode used for large EA  $*/$ #define EXT4 EOFBLOCKS FL 0x00400000 /\* Blocks allocated beyond EOF \*/ #define EXT4\_INLINE\_DATA\_FL 0x10000000 /\* Inode has inline data. \*/ +#define EXT4 PROJINHERIT FL 0x20000000 /\* Create with parents projid \*/ #define EXT4 RESERVED FL  $0x800000000'$  /\* reserved for ext4 lib \*/

9b7365f ext4: add FS\_IOC\_FSSETXATTR/FS\_IOC\_FSGETXATTR interface support 689c958 ext4: add project quota support 040cb37 ext4: adds project ID support

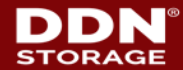

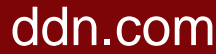

## 4 **Performance: File creation on Ext4**

Kernel: 3.16.0-rc5 Server: Dell R620 (2 x E5-2667 3.3GHz, 256GB memory) Storage: 10 x 15K SAS disks(RAID10) Test tool: mdtest-1.9.3. Mdtest created 800K files in total.

50000 100000 150000 200000 1thr 2thr 4thr 8thr 16thr  $\rightarrow$ xattr(quota off) xattr(user/group quota) xattr(user/group/project quota)  $\rightarrow$  internal field(quota off)  $\rightarrow$  internal field(user/group quota) internal field(user/group/project quota)

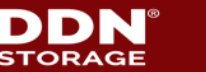

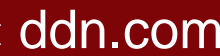

## 5 **Performance results: File removal on Ext4**

Kernel: 3.16.0-rc5 Server: Dell R620 (2 x E5-2667 3.3GHz, 256GB memory) Storage: 10 x 15K SAS disks(RAID10) Test tool: mdtest-1.9.3. Mdtest created 800K files in total.

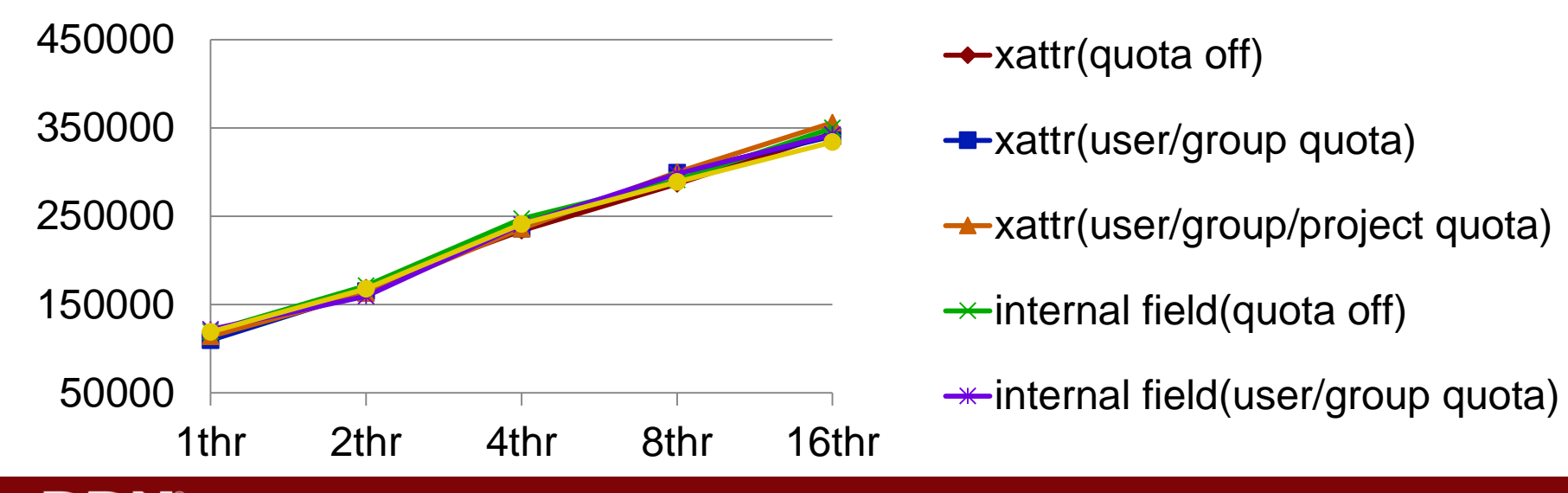

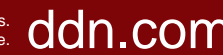

## 6 **Why Project Quota for Lustre?**

- ► **Per-user or per-group quota is no more sufficient to account for the use scenarios encountered by storage administrators (e.g. project based storage volume allocation)**
	- User/Group configurations usually don't change frequently
	- Projects within a massive file system change a lot
- ► **Quota of small parts of a file system helps administrator to make capacity plans of entire storage's volume** 
	- Space accounting and limitation enforcement based on OSTs/sub-directories/file-sets/projects enables various use cases

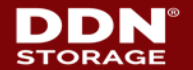

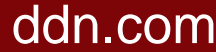

## 7 **Semantics of Project Quota**

#### ► **Project ID**

• Inodes that belong to the same project possess an identical identification, just like user/group ID

#### ► **Inherit flag**

• An inode flag which defines the behavior related to projects

#### ► **Directory with inherit flag:**

- All newly created sub-files inherit project IDs from the parent
- No renaming of an inode with different project ID to the directory is allowed (EXDEV returned)
- No hard-links from an inode with different project ID to the directory is allowed (EXDEV returned)
- The total block/inode number of a directory will be the minimum of the quota limits and the file system capacity

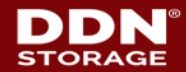

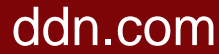

## 8 **Architecture of Lustre Quota**

#### ► **Quota "master"**

- A centralized server hold the cluster wide limits
- Guarantees that global quota limits are not exceeded and tracks quota usage on "slaves"
- Stores the quota limits for each uid/gid/project ID
- Accounts for how much quota space has been granted to slaves
- Single quota master is running on MDT0 currently

#### ► **Quota "slaves"**

- All the OSTs and MDT(s) are quota "slaves"
- Manage local quota usage/hardlimit acquire/release quota space from the master

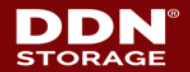

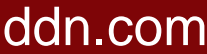

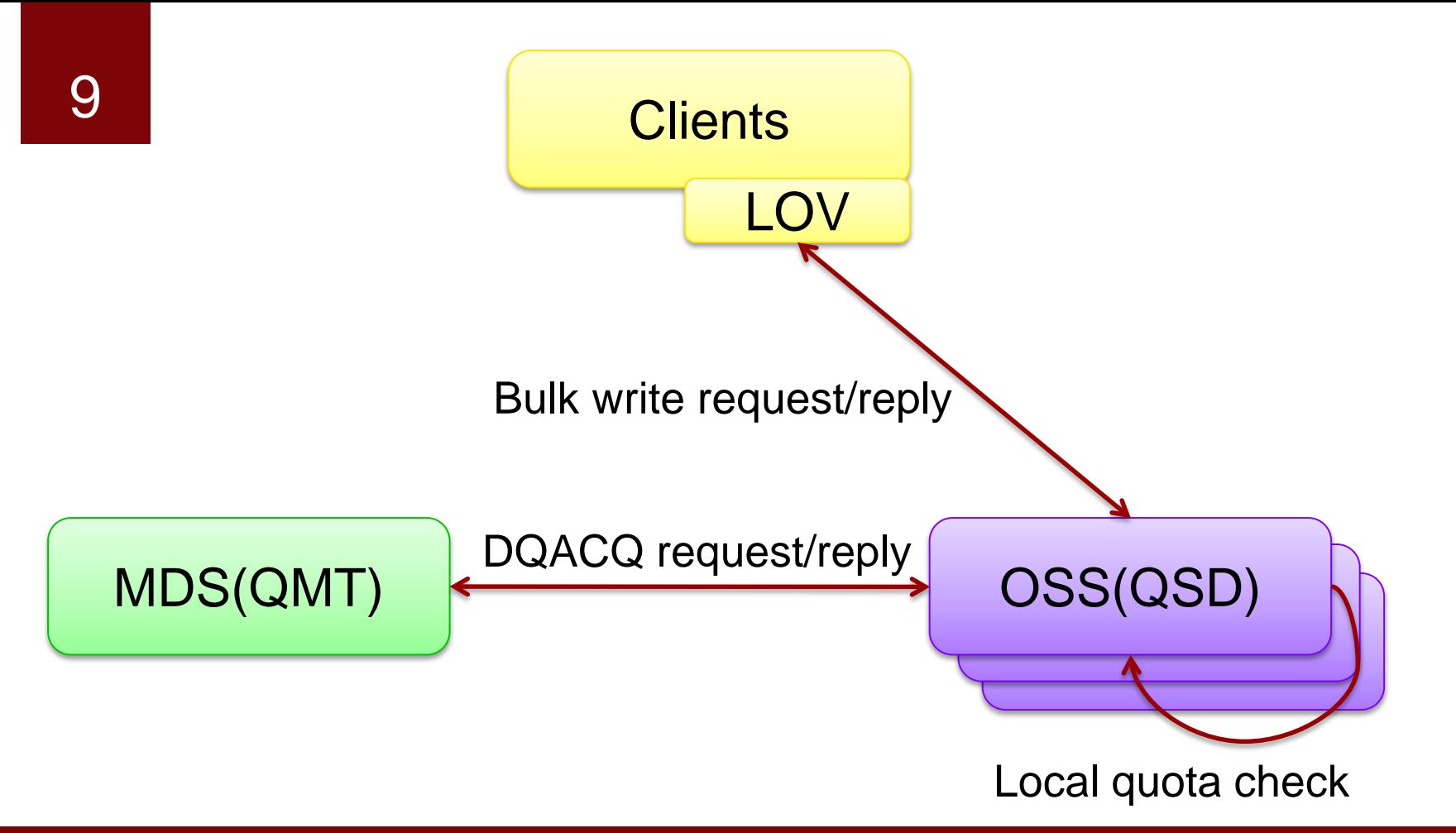

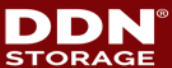

© 2016 DataDirect Networks, Inc. \* Other names and brands may be claimed as the property of others. dochers. Com Any statements or representations around future events are subject to change. dom. COM Any statements or representations around future events are subject to change.

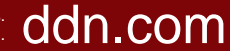

## 10 **Implementation Goals**

## ► **Integrated in current quota framework**

- Ability to enforce both block and inode quotas
- Support hard and soft limits
- Support user/group/project accounting
- ► **Full support of pools**
	- Dynamic change of pool definition
	- Separate quotas for users/groups for each pool
- ► **No significant performance impact**

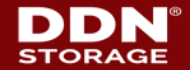

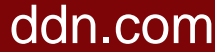

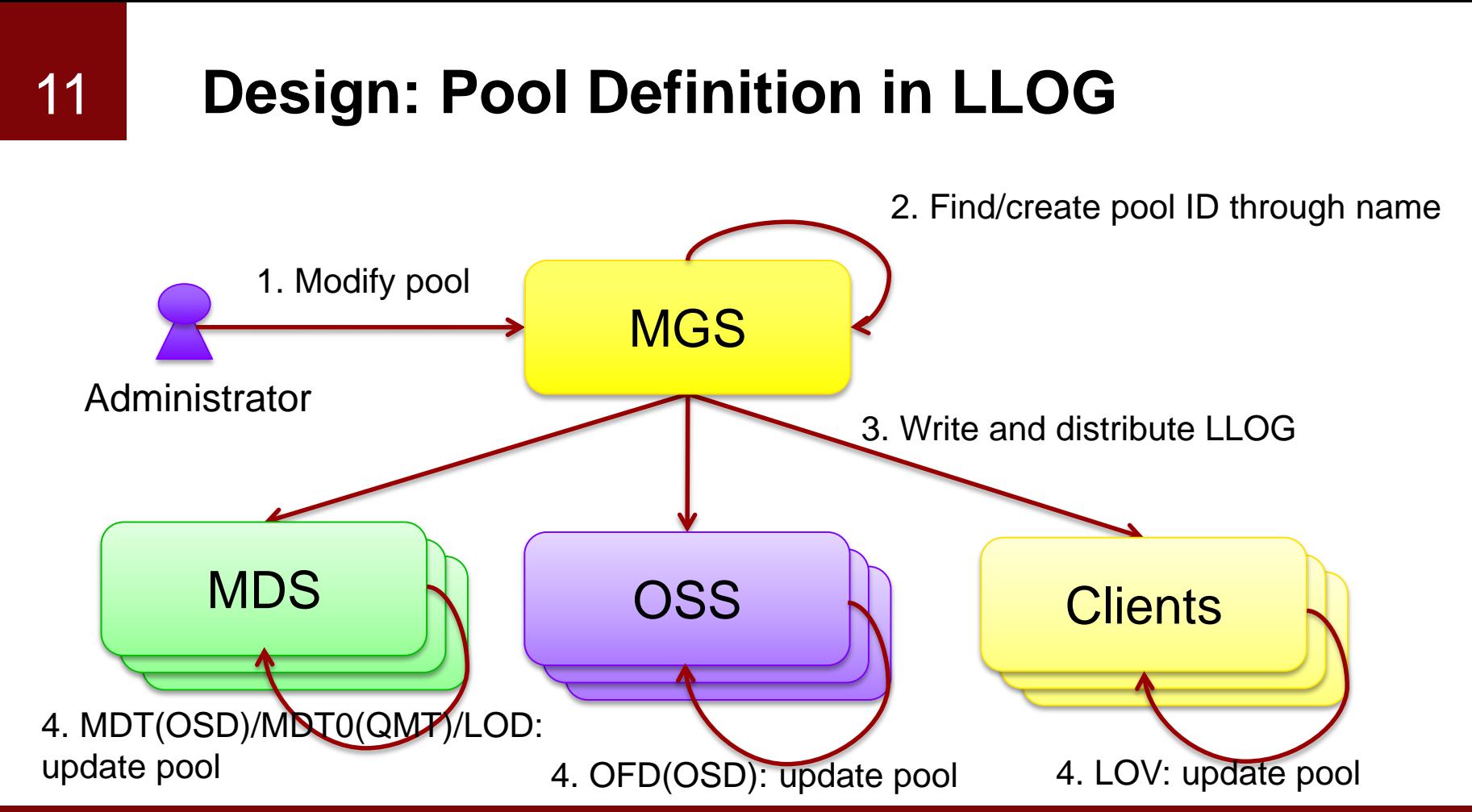

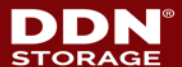

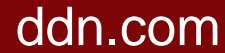

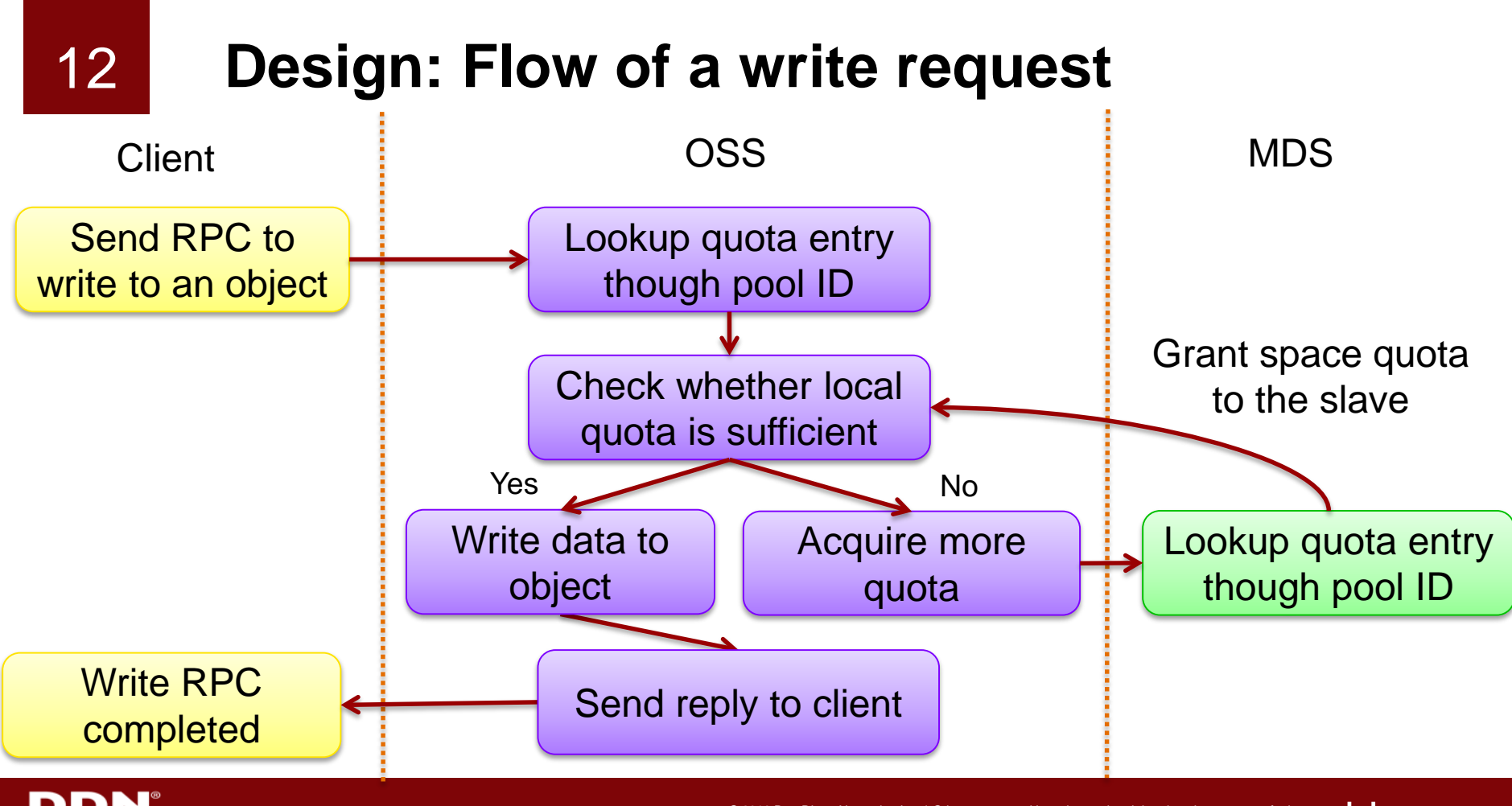

STORAGE

© 2016 DataDirect Networks, Inc. \* Other names and brands may be claimed as the property of others. doch networks, and the property of others. doch networks, the statements or representations around future events are subje Any statements or representations around future events are subject to change.

## 13 **Use case #1**

#### ► **Usage accounting/restriction of subdirectories**

- Pool/project IDs are inherited from parent directory by default
- A quicker replacements of "du" command on big directories: "lfs quota"
- # lfs setstripe --pool dir1 /lustre/dir1
- # lfs setstripe --pool dir2 /lustre/dir2
- # lfs quota -p dir1
- # lfs quota -p dir2

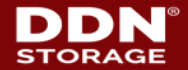

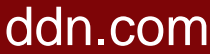

## 14 **Use case #2**

► **Usage accounting/restriction of file sets according to attributes**

# lfs find … /lustre | xargs lfs setstripe --pool fileset1

- # find … /lustre | xargs lfs setstripe --pool fileset2
- # lfs quota -p fileset1 /lustre
- # lfs quota -p fileset2 /lustre
- Files in the same file set can be scattered in different locations
- The space/inode usage of file sets can be monitored in real time
- Requirement: Need to be able to change the pool name of a file without changing its layout!

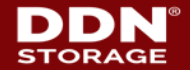

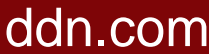

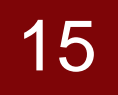

## 15 **Use case #3**

Total usage limitations of collaboration projects

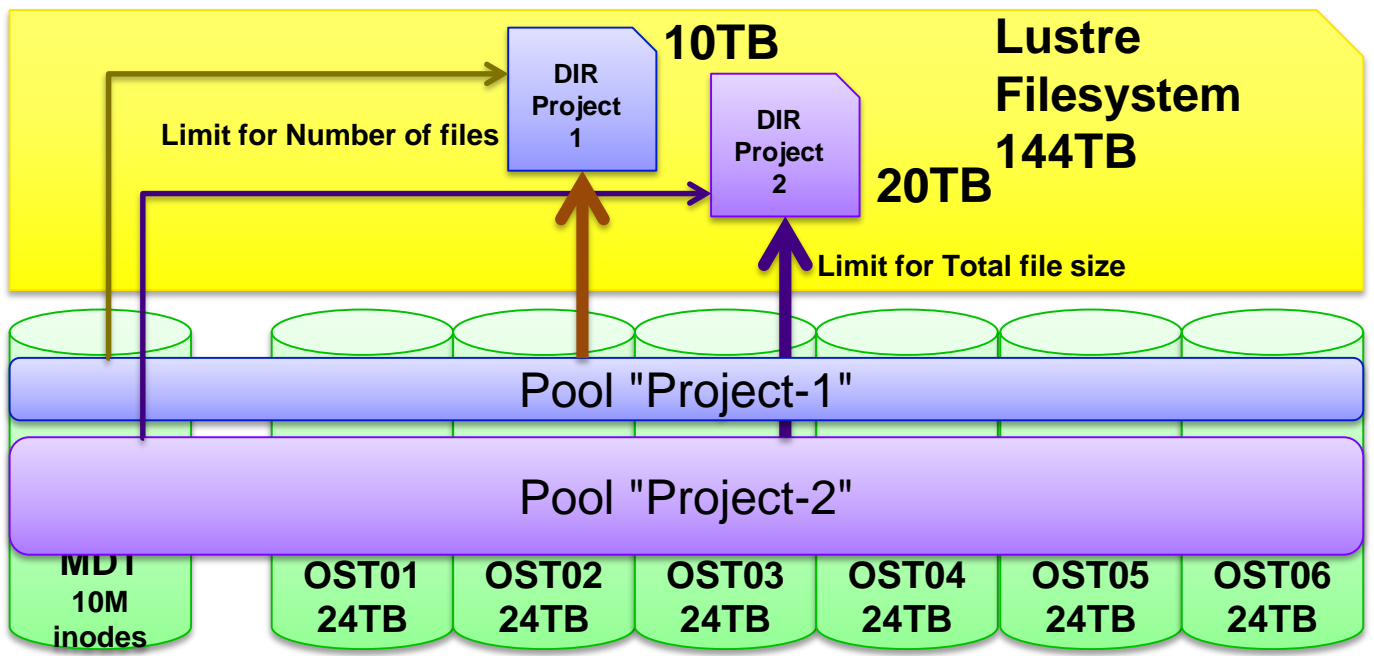

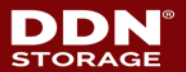

© 2016 DataDirect Networks, Inc. \* Other names and brands may be claimed as the property of others. doch networks, and the property of others. doch networks, the statements or representations around future events are subje Any statements or representations around future events are subject to change.

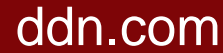

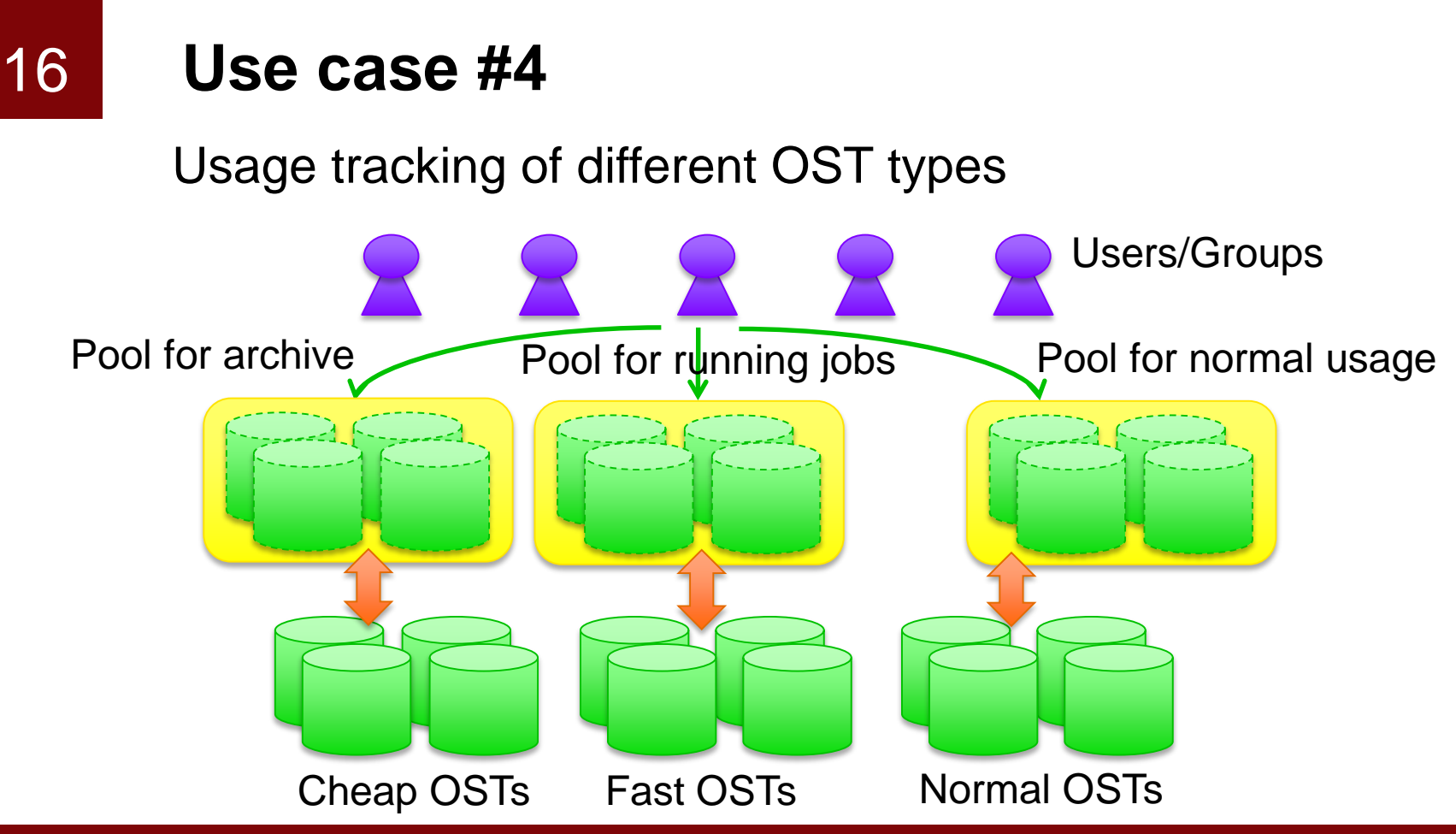

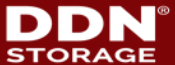

© 2016 DataDirect Networks, Inc. \* Other names and brands may be claimed as the property of others. doch nothers. Any statements or representations around future events are subject to change. dom. COM Any statements or representations around future events are subject to change.

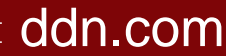

## 17 **Development Status**

- ► **Lustre-2.9 will be the initial branch for project quota**
- ► **All critical patches that change disk format or protocol will be pushed to Lustre-2.9**
	- Backported mainline ext4 codes against ldiskfs
	- Backported mainline e2fsprogs patches against lustre-master
	- Pushed Lustre Quota cleanup patches to add new quota type
	- OST Pool enchantment patches to support "pool id"
	- All patches are tracked on LU-4017 and under active review
- ► **Other Lustre quota patches are ready in DDN Lustre branch and will be pushed to master after Lustre-2.9**
- ► **More review, tests and benchmarks are needed**

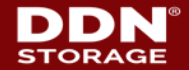

# 18 **Conclusion**

- ► **We proposed a implementation of project quota in Lustre**
- ► **Lustre project quota shares the same semantics with XFS and Ext4**
- ► **The combination of project quota with OST pools enables more use cases than pure project quota**
- ► **Benchmark results show that project quotas cause very limited performance impact**

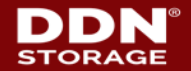

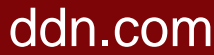

## 19 **Thank you!**

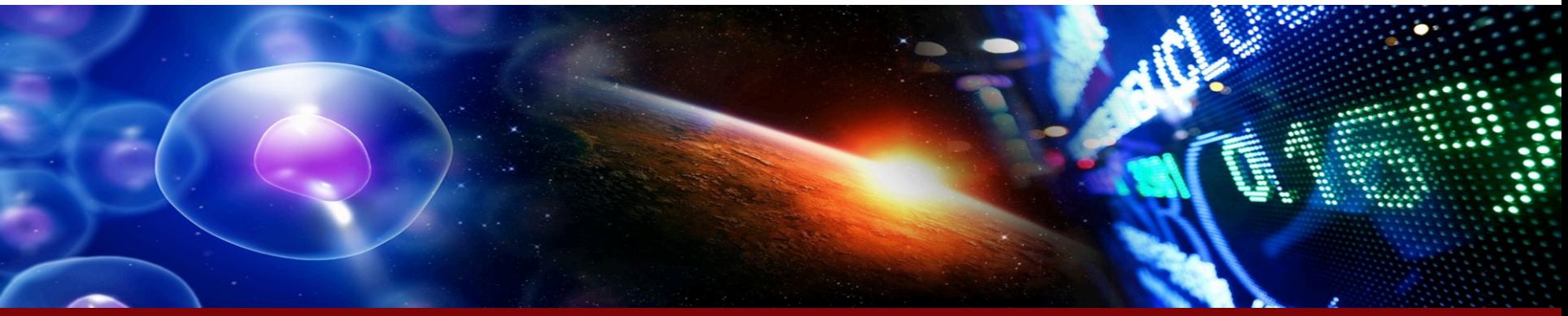

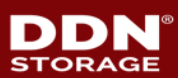

© 2016 DataDirect Networks, Inc. \* Other names and brands may be claimed as the property of others.<br>Any statements or representations around future events are subject to change. COM

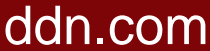